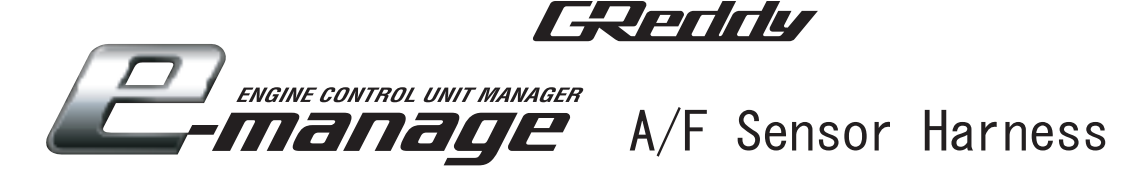

◎This harness is used to read signals from A/F gauge analog outputs.

※Compatible with Support Tool1.20, e-manage1.40 or newer & Emanage Ultimate.

《How to Connect》

- 1. The Yellow connector will be connected to the "Boost" or "Option" port on the front of the unit.
- 2. Connect the harness wires to the A/F gauge analog output signal.
- ※ Please carefully look over the instruction manual for the A/F gauge to before connecting.

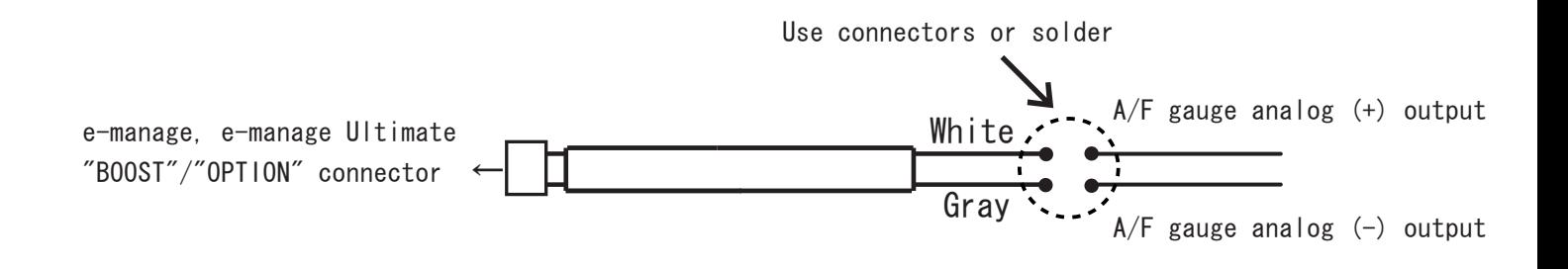

E-Verifly **ENGINE CONTROL UNIT MANAGER** A/F Sensor Harness

◎This harness is used to read signals from A/F gauge analog outputs. ※Compatible with Support Tool1.20, e-manage1.40 or newer & Emanage Ultimate.

《How to Connect》

- 1. The Yellow connector will be connected to the "Boost" or "Option" port on the front of the unit.
- 2. Connect the harness wires to the A/F gauge analog output signal.
- ※ Please carefully look over the instruction manual for the A/F gauge to before connecting.

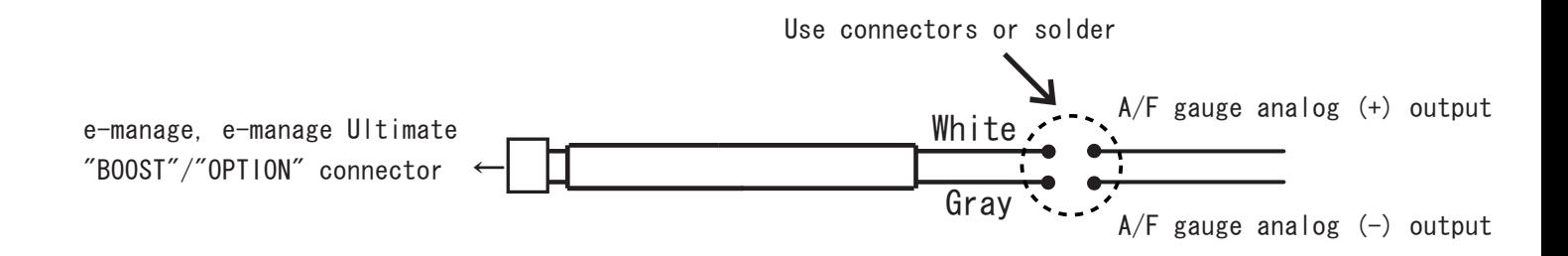